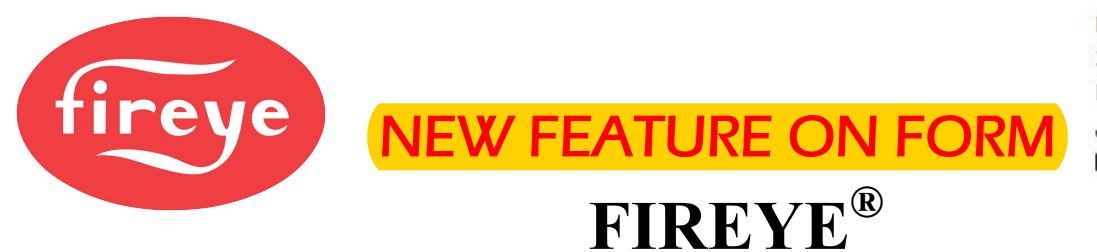

## Fireye, Inc. 3 Manchester Road Derry, NH 03038 Phone: 603-432-4100 B Fax: 603-432-1570

## **WARRANTY RETURN PROCEDURE**

All warranty claims must be initiated by either an authorized Fireye Distributor, or by an authorized Fireye OEM. The following describes the warranty claim procedure.

- 1. Download a Return Authorization (RMA) request form from the Fireye website (www.Fireye.com), complete the form and email to  $\overline{RMA}$  $@$  fireye.com
- 2. Fireye will email back a Return Material Authorization (RMA) Number.
- 3. Upon receipt of a warranty RMA request, Fireye will, at it's own cost, ship a no charge replacement unit (UPS ground only) for the in-warranty product(s).
- 4. The Distributor/OEM must include a copy of the received RMA document inside the box with the material to be returned and mark the outside of the box with the RMA number.
- \* If the product being claimed under warranty is not received back at Fireye within thirty (30) days following the assignment of the RMA number,

or

\* If Fireye determines that the product is not covered by the Fireye warranty policy (e.g., obvious water damage, out of warranty period, etc.),

or

\* If the product is tested and no fault is found with the product,

**The Distributor or OEM will be invoiced at their cost for the replacement part (sent at n/c) including any shipping costs.** 

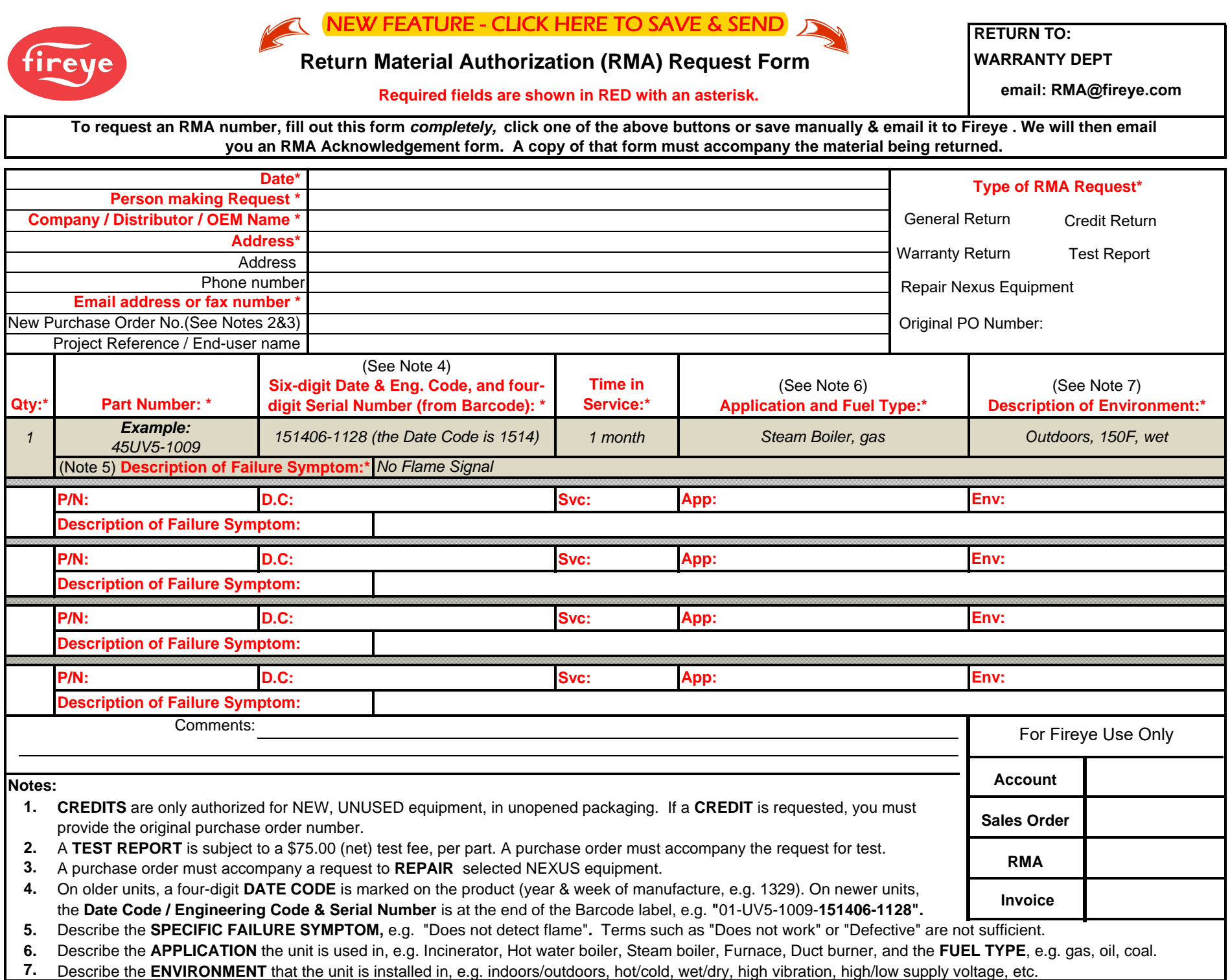